# zotero Tutorial

Ryan Shìjié Dù Courant Institute, NYU

> March 31, 2022 MSG Lunch

#### What is Zotero?

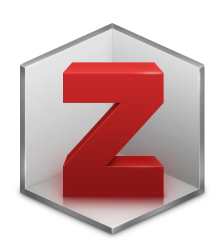

- It is a paper manager (bibliographic data and PDF files)
- It is free\* and open source
- It is powerful with large degree of freedom for customization

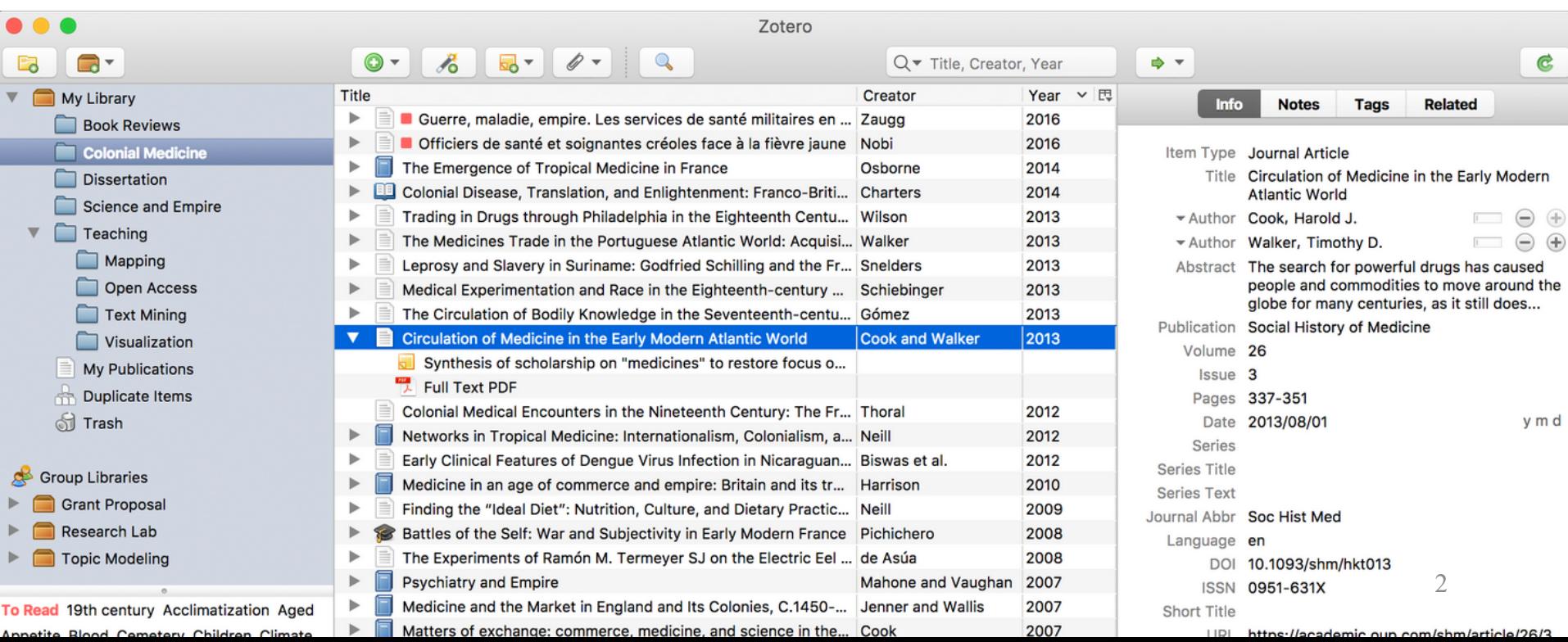

# The plan

- I will not cover
	- "How to organize papers"
- I will talk about
	- Zotero as a tool for organizing papers
	- i.e.: the pipeline of
		- Getting the papers from journals
		- Organize the papers in a folder structure
		- Cite the papers
	- My workflow as "what is possible?"

### Importing papers: from web

• [Zotero Connector](https://www.zotero.org/download/connectors)

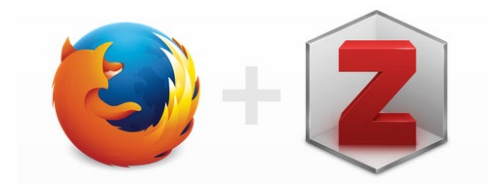

- A browser plug-in for easy import of papers from journal website
- It works on the google scholar page as well, but it will not grab the PDFs.

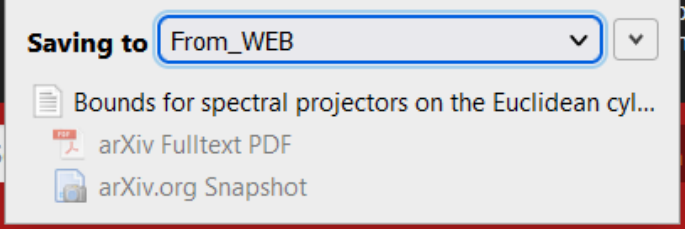

Zotero automatically redirected your request to journals.ametsoc.org through the proxy at proxy.library.nyu.edu.

• It also automatically redirect journal website through saved proxy (e.g.: the [NYU library proxy](https://guides.nyu.edu/off-campus-access))

### Importing papers: from PDF

- Just drag and drop
- Does not work 100%, especially for old papers
- Potentially useful plug-in: [Zotero Folder Import](https://github.com/retorquere/zotero-folder-import)

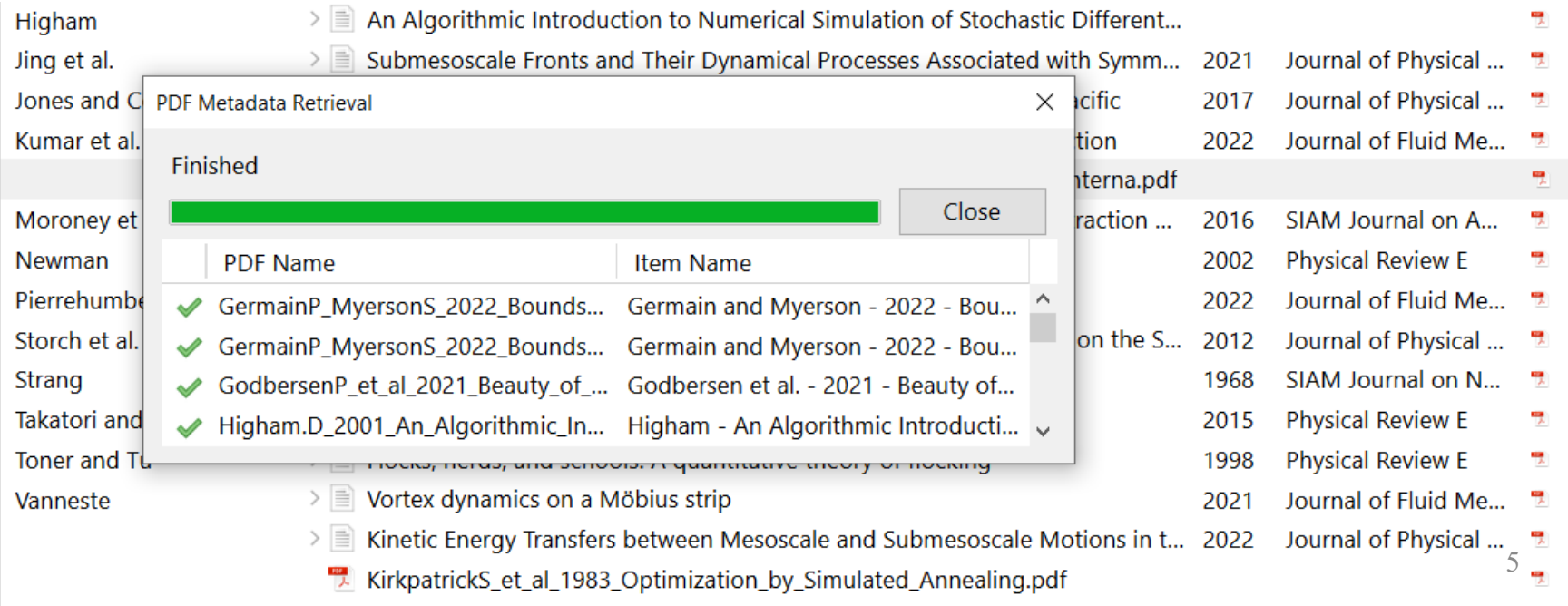

### Importing papers: from .bib

- It works to add them as Zotero items
- Then one could ask Zotero to find the PDF

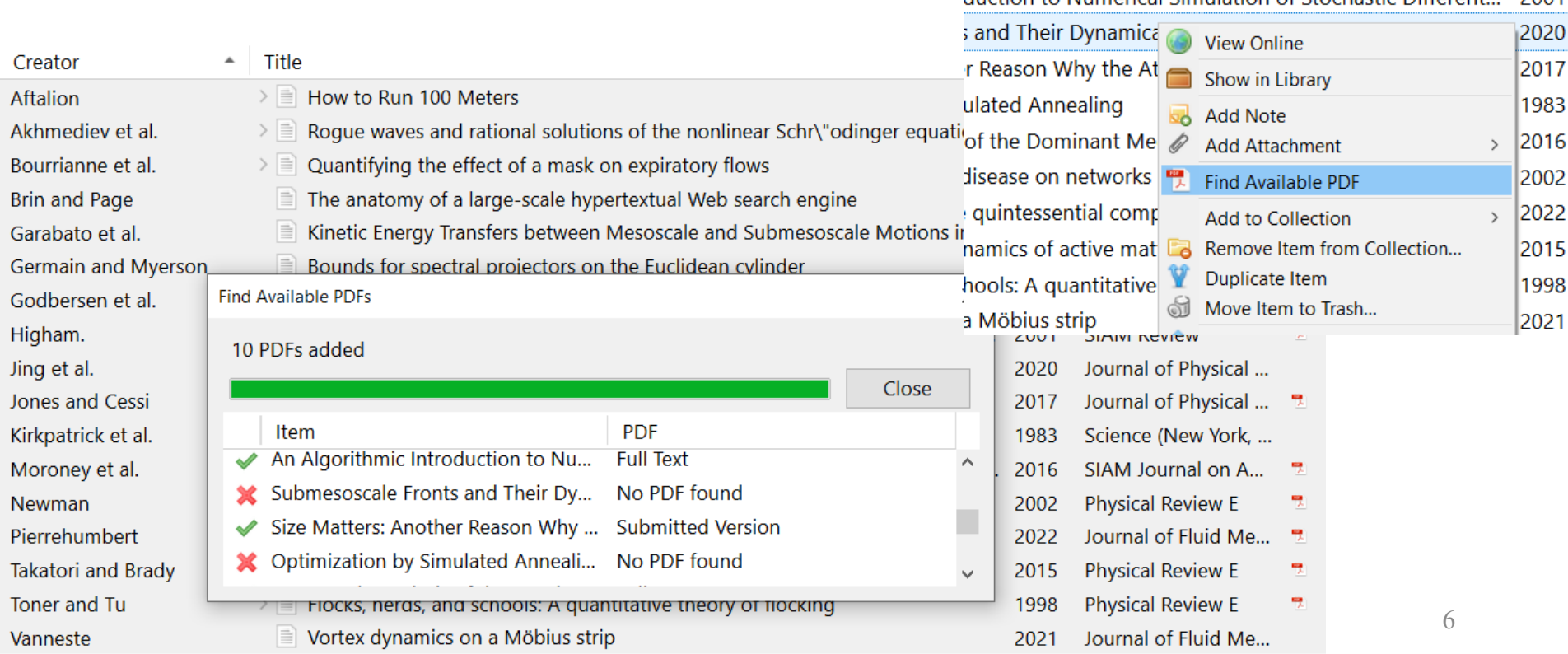

duction to Numerical Simulation of Stochastic Different

2001

#### Importing papers: from other software

- From Mendeley: [link](https://www.zotero.org/support/kb/mendeley_import)
- From Endnote: [link](https://www.zotero.org/support/kb/endnote_import)
- From Papers 3 (unofficial): [link](https://forums.zotero.org/discussion/77910/switching-to-zotero-from-papers)
- From other apps: [link](https://www.zotero.org/support/moving_to_zotero)

### Organizing papers: into folders

• Sort the papers into folders within Zotero and (the PDFs) locally

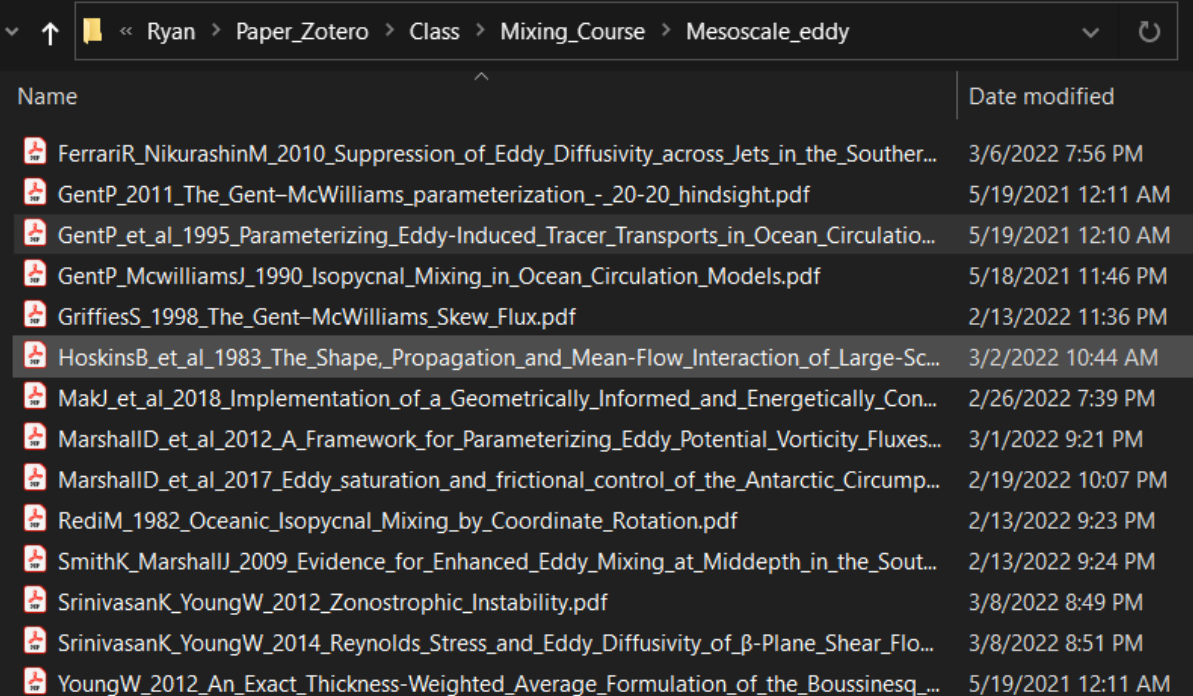

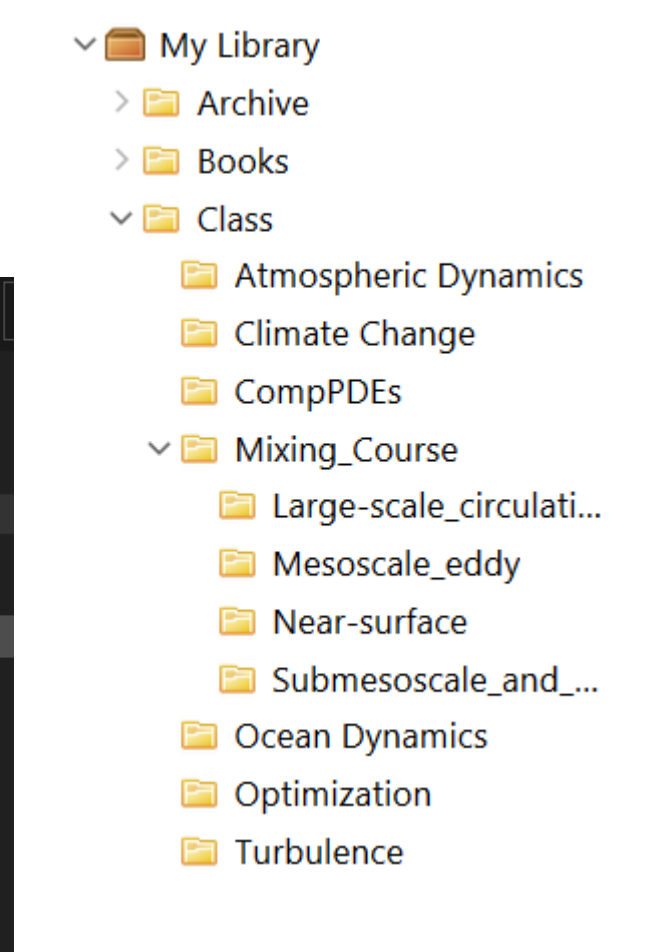

### Plug-in: [Zotfile](http://zotfile.com/)

- Rename and move the local PDF files
	- Folders follows the structure in Zotero
	- Name the files according to the citation information (e.g.: author, year, title)

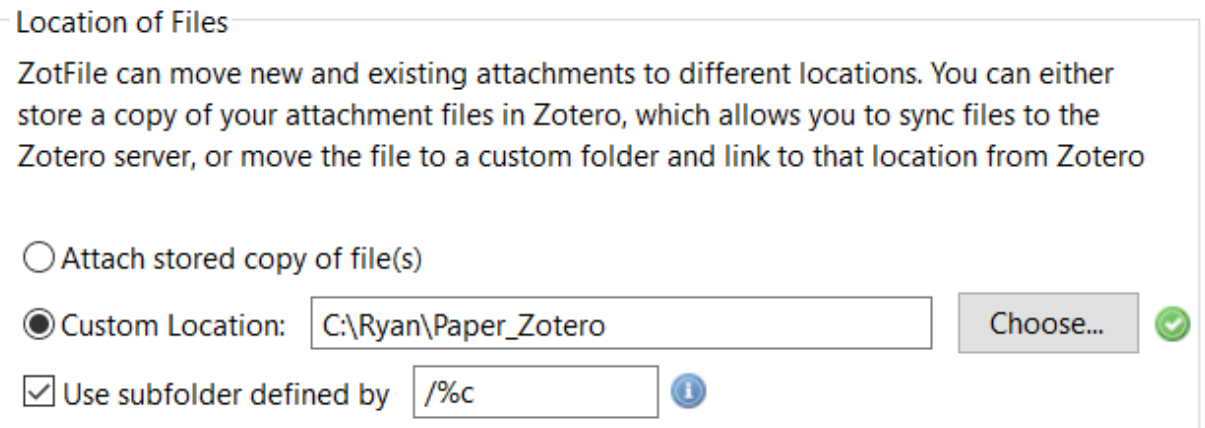

Format for all Item Types except Patents

{%F\_}{%y\_}{%t}

### Zotfile for syncing over machines

- For free! [\(Here is a detailed tutorial\)](https://guides.lib.berkeley.edu/c.php?g=4472&p=6647803)
- Sync the PDFs using a cloud service
- Set Zotero to look for them using a relative path
- This also gives you easy access to your PDFs on tablets

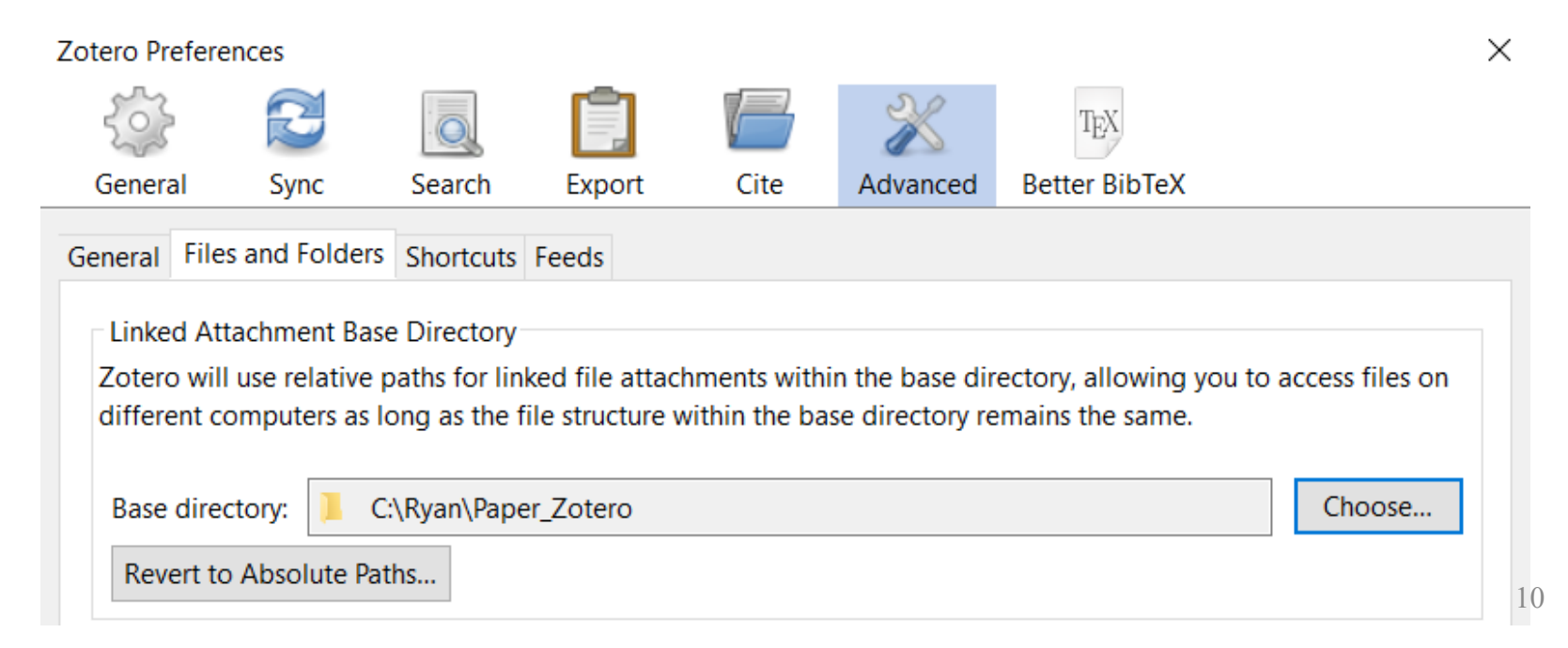

# Organizing papers: Other plug-ins

- [Zotero DOI Manager](https://github.com/bwiernik/zotero-shortdoi)
- [Zotero Citation Counts Manager](https://github.com/eschnett/zotero-citationcounts)
- [Zotero Storage Scanner](https://github.com/retorquere/zotero-storage-scanner)

• …

• [A list of useful plug-ins](https://www.zotero.org/support/plugins)

## Citing papers: [Better BibTeX](https://retorque.re/zotero-better-bibtex/)

- Zotero works for generating bib entries
	- But it will include all fields including abstract...
- Better BibTeX let's you do so much more
	- Customize the .bib output

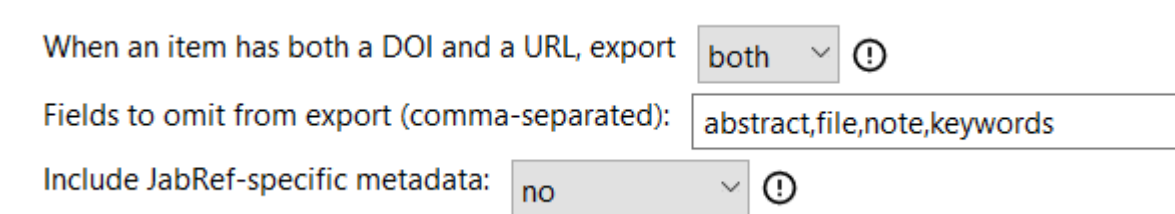

• Generate unique citation keys following preferred pattern

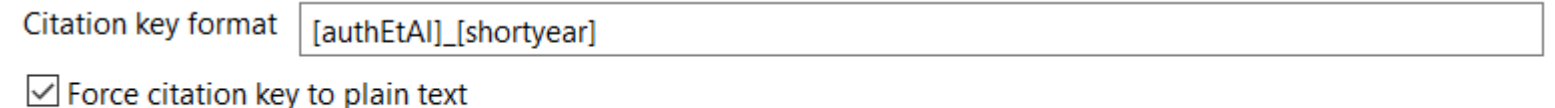

 $\triangleright$  Enable citation key search

# Plug-in: [Zutilo](https://github.com/wshanks/Zutilo)

- I use it to assign shortcut to:
	- Copy the .bib entry
	- Copy the \cite {...} command
	- Copy the formatted citation in my preferred format
- To set this up is not trivial
	- You have to venture to the "Config Editor"
	- I could not find a good guide for it. [This post](https://forums.zotero.org/discussion/83206/using-various-quick-copy-formats) is a start.
- It could also expand the options in the right-click menu

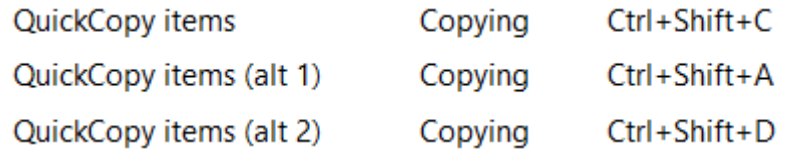

### Citing Papers: Example

• See the [LaTeX example](https://github.com/Empyreal092/Zotero_Tutorial/blob/main/latex/Zotero_Tutorial_LaTeX.pdf).

#### More features

- Tags and saved search
- Zotero profile for sharing your work
- Zotero group for collaboration

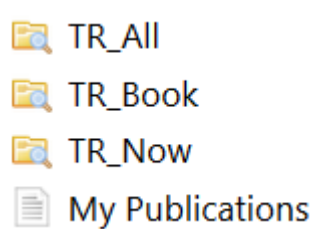

#### **Ryan Shìjié Dù**

Library · Edit Profile

**Location** 

**New York** 

#### **Disciplines**

- Geology and Geophysics
- Applied Mathematics

#### **Affiliation**

Courant Institute of Mathematical Sciences - New York University

#### **Publications**

#### **Journal Article**

Statistical energy minimization theory for systems of drop-carrier particles [PDF] 15Physical Review E, 2021 Details Add to Library

#### Thanks for your attention

• The slide and the LaTeX examples are available at [https://github.com/Empyreal092/Zotero\\_Tutorial](https://github.com/Empyreal092/Zotero_Tutorial)